## **Accounting Services**

## Vendor Code Processing & Procedures Class, including Paying Awards

April 21 and 22, 2015 Chicago & Evanston Campus

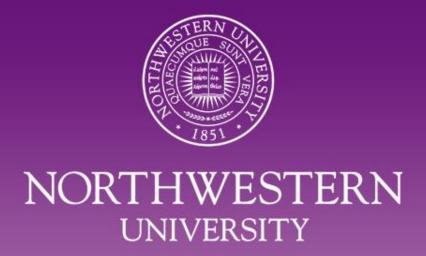

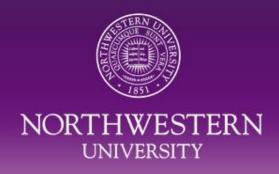

### **Today's Session**

- Vendor Code Processing & Procedures
  - Vendor Code Look-up (i.e. already exists in the system)
  - Vendor Code Request Process & Types
  - Required Paperwork
- Payments for Awards
  - Defining the Award: Prize or Scholarship?
  - Determine Appropriate Payment Type
  - Steps to Requesting a Vendor Code
- Resources and Help

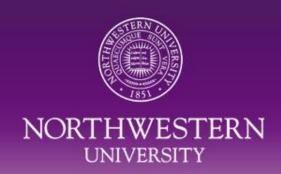

# VENDOR CODE PROCESSING & PROCEDURES

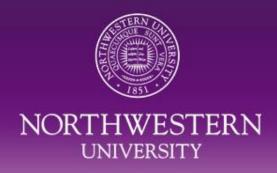

#### Vendor Look-Up

- Hyperlink on NUPortal
  - Financial section at left
  - Purchasing tab at top
  - Vendor Add/Maintenance section
  - Vendor Lookup (under Step 1)
- COGNOS Report 'SC025'
  - NUPortal > Financial section at left
  - System Login section
- Login to NUFinancials
  - Vendors>Add/Update>Review Vendors

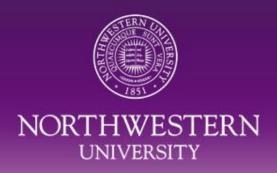

#### Hyperlink on NUPortal

#### Vendor Add/Maintenance

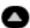

#### Step 1

Before requesting to add a vendor check first to see if it is already in the system:

Vendor Lookup (Cognos Supply Chain folder access required)

You can also navigate to the query:

Login to Cognos > Cognos Connection > Project Cafe Reports >

[School or Central] > Supply Chain > SC025 - Vendor Info Query - Expanded Search

- Request a New Vendor
- Modify / Update An Existing Vendor

#### Step 2: Request a New Vendor

- Individual / Sole Proprietor
- Corporation, Partnership, Attorney
- Refund or Reimbursement

Submit

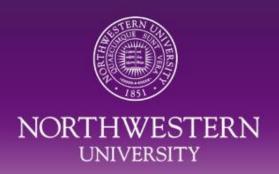

## COGNOS Report 'SC025' (tip - use the % wildcard)

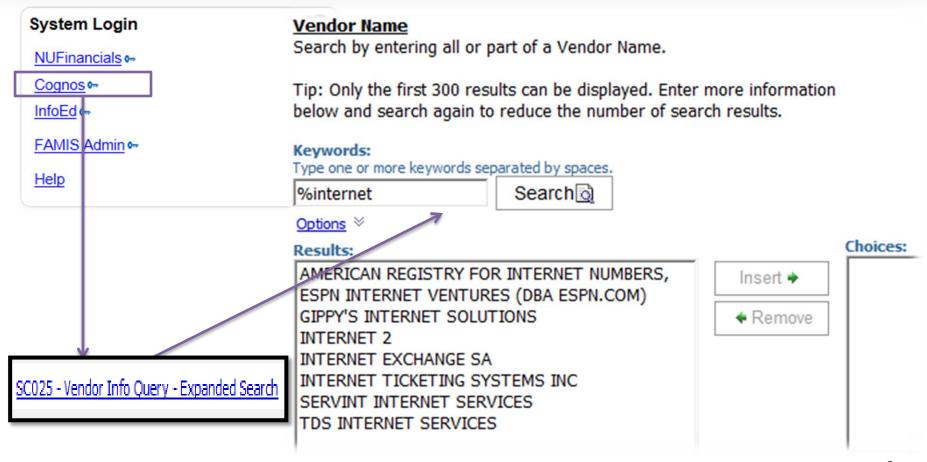

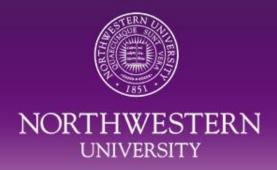

#### Search in NUFinancials

| arch Criteria       |                  |                          |                 |  |
|---------------------|------------------|--------------------------|-----------------|--|
| SetID:<br>Name:     | SHARE Q internet | Vendor ID:<br>ShortName: | Q<br>Equal to ▼ |  |
| Withholding Name:   | Equal to ▼       | Classification:          | •               |  |
| Vendor Status:      | ▼                | Type:                    |                 |  |
|                     |                  | Persistence:             | •               |  |
| ddress:             | Equal to 🔻       | City:                    |                 |  |
| ustomer Number:     |                  | Country:                 | Q               |  |
| ) Type:             | Tax ID ▼         | State:                   | Q               |  |
| AT Registration ID: |                  | Postal:                  |                 |  |
| Vithholding Tax ID: |                  | Bank Account #:          |                 |  |

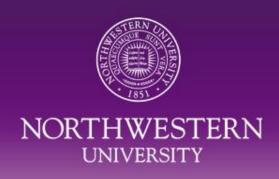

#### Don't have access to the NUPortal?

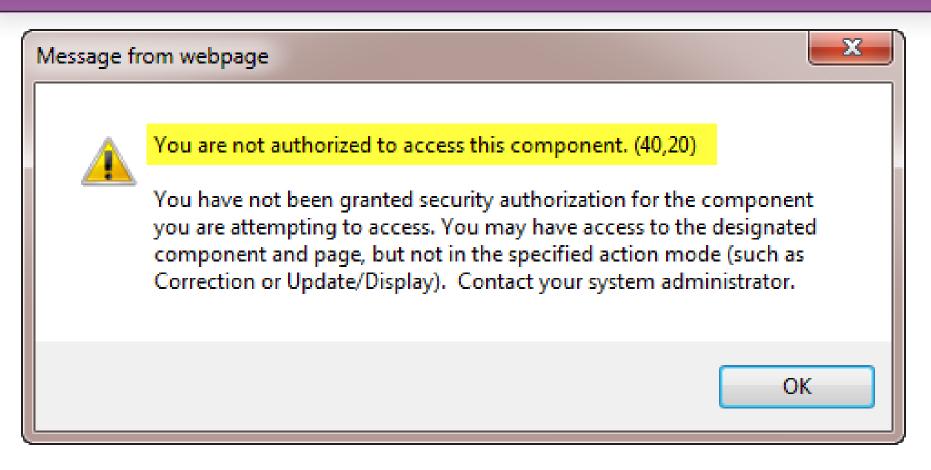

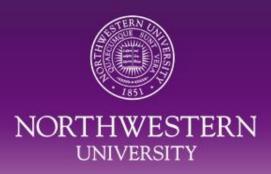

#### Don't have access to the NUPortal?

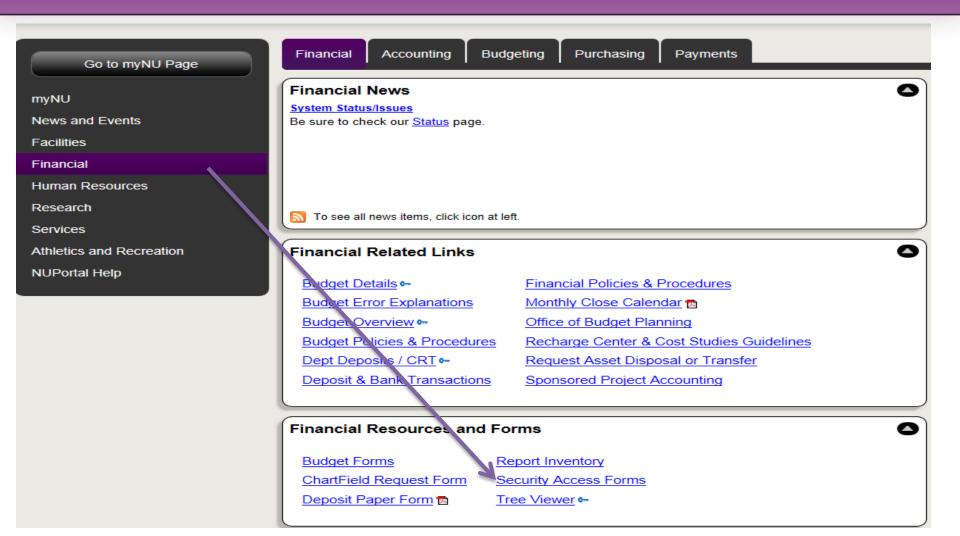

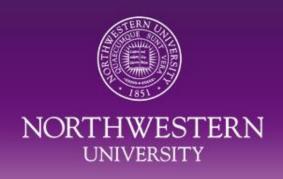

#### Vendor Code Request Process

All Requests through the NUPortal

- 48 hours to process as long as all docs valid and complete
  - You'll receive an email or phone call when request is completed
- Use "Additional Information" field
  - "This is payment of an award"
  - "This is to pay a person working outside of the U.S.

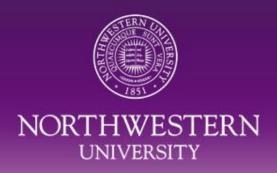

## Vendor Code Request Process (NUPortal)

#### Vendor Add/Maintenance

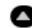

#### Step 1

Before requesting to add a vendor, check first to see if it is already in the system:

Vendor Lookup (Cognos Supply Chain folder access required)

You can also navigate to the query:

Login to Cognos > My Home > Public Folders > Finance Facilities and Research Administration > [School or Central] > Supply Chain > SC025 - Vendor Info Query - Expanded Search

- Request a New Vendor
- Modify / Update An Existing Vendor

#### Step 2: Request a New Vendor

- Individual / Sole Proprietor
- Corporation, Partnership, Attorney
- Refund or Reimbursement

Submit

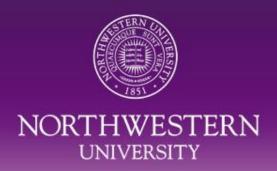

## Vendor Code Request Process (example)

| New Vendor - Individual/Sole Proprietor |                                |  |  |  |  |  |  |  |  |
|-----------------------------------------|--------------------------------|--|--|--|--|--|--|--|--|
| * First Name:                           | Lukas J. Smith                 |  |  |  |  |  |  |  |  |
| Middle Name:                            |                                |  |  |  |  |  |  |  |  |
| Last Name:                              |                                |  |  |  |  |  |  |  |  |
| Suffix:                                 |                                |  |  |  |  |  |  |  |  |
| * Tax Type:                             | Social Security Number         |  |  |  |  |  |  |  |  |
| * Tax Identification Number:            | 326129999                      |  |  |  |  |  |  |  |  |
| ★ W-9 Attachment:                       | H:\GLADIC\NU Financial: Browse |  |  |  |  |  |  |  |  |
| W-9 Form                                |                                |  |  |  |  |  |  |  |  |
| * Conflict of Interest Attachment       | H:\GLADIC\NU Financial: Browse |  |  |  |  |  |  |  |  |
| COI Guidance COI Form                   |                                |  |  |  |  |  |  |  |  |
| * Classification:                       | Independent Contractor         |  |  |  |  |  |  |  |  |
| ⋆ Purpose of Payment:                   | © Rents                        |  |  |  |  |  |  |  |  |
|                                         | Royalties                      |  |  |  |  |  |  |  |  |
|                                         | Prizes, Awards, etc.           |  |  |  |  |  |  |  |  |
|                                         | Non-Employee Compensation      |  |  |  |  |  |  |  |  |

| New Vendor - I                                                                                                    | ndivi     | dual/Sole Proprietor                                                                                                    | r       |                          |                          |  |  |  |  |
|----------------------------------------------------------------------------------------------------|-----------|----------------------------------------------------------------------------------------------------|---------|--------------------------|--------------------------|--|--|--|--|
| Vendor Order Information                                                                                          |           |                                                                                                    |         |                          |                          |  |  |  |  |
| * Address 1:                                                                                                    | 9006      | MAIN STREET                                                                                                    |         |                          |                          |  |  |  |  |
| Address 2:                                                                                                    |           |                                                                                                    |         |                          |                          |  |  |  |  |
| * City:                                                                                                    | EVAN      | STON                                                                                                    |         |                          |                          |  |  |  |  |
| * State:                                                                                                    | IL        | Q                                                                                                    |         |                          |                          |  |  |  |  |
| * Zip:                                                                                                    | 60203     | The state of the state of the s |         |                          |                          |  |  |  |  |
|                                                                                                    | 00200     |                                                                                                    |         |                          |                          |  |  |  |  |
| Fax No. to place order: The standard PO dispatch method is fax. Check box if the vendor prefers to receive PO via |           |                                                                                                    |         |                          |                          |  |  |  |  |
| email instead and provide email address below:                                                                    |           |                                                                                                    |         |                          |                          |  |  |  |  |
| -                                                                                                    |           |                                                                                                    |         |                          |                          |  |  |  |  |
| Email Address to place order:                                                                                     |           |                                                                                                    |         |                          |                          |  |  |  |  |
| [Note: If Fax No. or Email is not provide                                                                         | ed, PC    | will be mailed]                                                                                                    |         |                          |                          |  |  |  |  |
| Telephone No.:                                                                                                    |           |                                                                                                    |         |                          |                          |  |  |  |  |
| Vendor Remit Information                                                                                          |           |                                                                                                    |         |                          |                          |  |  |  |  |
| Same as Order [Skip to next section                                                                               | 11:       |                                                                                                    |         |                          |                          |  |  |  |  |
| Address 1:                                                                                                    | .1.       |                                                                                                    |         | 7                        |                          |  |  |  |  |
| Address 1:                                                                                                    | -         |                                                                                                    |         | -                        |                          |  |  |  |  |
|                                                                                                    | _         |                                                                                                    |         | _                        |                          |  |  |  |  |
| City:                                                                                                    | _         |                                                                                                    |         |                          |                          |  |  |  |  |
| State:                                                                                                    |           |                                                                                                    |         |                          |                          |  |  |  |  |
| Zip:                                                                                                    |           |                                                                                                    |         |                          |                          |  |  |  |  |
| Department Information                                                                                            |           |                                                                                                    |         |                          |                          |  |  |  |  |
| ⋆ Department:                                                                                                    | Accou     | nting Services                                                                                                    |         |                          |                          |  |  |  |  |
| ★ Contact Person:                                                                                                 | Elizab    | eth D. Gladic                                                                                                    |         |                          |                          |  |  |  |  |
| * Extension:                                                                                                    | 1-533     |                                                                                                    |         |                          |                          |  |  |  |  |
| Campus Mail:                                                                                                    |           |                                                                                                    |         |                          |                          |  |  |  |  |
| * Email Address:                                                                                                  | e-glad    | ic@northwestern.edu                                                                                                    |         |                          |                          |  |  |  |  |
|                                                                                                    |           |                                                                                                    | venuoi  | negistiano               | Definition.xls           |  |  |  |  |
|                                                                                                    |           |                                                                                                    | Size:   | _                        | •                        |  |  |  |  |
|                                                                                                    |           |                                                                                                    | Size.   |                          |                          |  |  |  |  |
|                                                                                                    |           | Diversity                                                                                                    |         |                          |                          |  |  |  |  |
|                                                                                                    |           |                                                                                                    |         | ∇eterar                  |                          |  |  |  |  |
|                                                                                                    |           |                                                                                                    | Service | e Disabled Veteran Owned |                          |  |  |  |  |
|                                                                                                    | ☐ HUBzone |                                                                                                    |         | ne                       |                          |  |  |  |  |
|                                                                                                    |           |                                                                                                    |         | Small E                  | Disadvantaged - SBA 8(a) |  |  |  |  |
|                                                                                                    |           |                                                                                                    |         | Womer                    | n Owned (WBE)            |  |  |  |  |
|                                                                                                    |           |                                                                                                    |         | Minority                 | y Owned (MBE)            |  |  |  |  |
|                                                                                                    |           | Additional Information                                                                                                    |         |                          |                          |  |  |  |  |
|                                                                                                    |           | Transfer in oma del                                                                                                    |         |                          | <u> </u>                 |  |  |  |  |
|                                                                                                    |           |                                                                                                    |         |                          |                          |  |  |  |  |
|                                                                                                    |           |                                                                                                    |         |                          |                          |  |  |  |  |
|                                                                                                    |           |                                                                                                    |         |                          | < Back Step 2            |  |  |  |  |
|                                                                                                    |           |                                                                                                    |         |                          | <u>Submit</u>            |  |  |  |  |
|                                                                                                    |           |                                                                                                    |         |                          | Request                  |  |  |  |  |

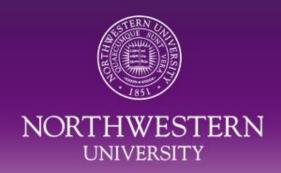

### Successful Request

#### Confirmation Page

Your Vendor Request has been submitted succesfully.

Your Reference number is: 62535

You can <u>print</u> this page for your records.

Please close this window to continue.

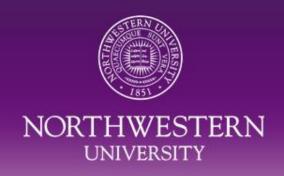

### **Visual Compliance**

Effective January, 2014

 All vendor code request for individuals, companies, refund/reimbursement or updates to existing vendor codes must be run through Visual Compliance prior to processing the request.

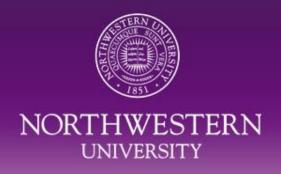

#### Vendor Request Types

• Individual/Sole Proprietor

Corporation / Partnership / Attorney

Refund / Reimbursement

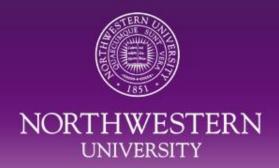

### Individual/Sole Proprietor

- Person
- Not paid by NU
  - -Within last 12 months
  - Within current calendar year
- W-9
- ICQ
- COI

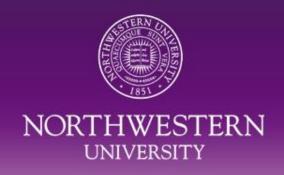

### Individual/Sole Proprietor cont'd.

Payment for Services or Awards

Payment of \$600 and above in a calendar year receives a 1099 from Northwestern University

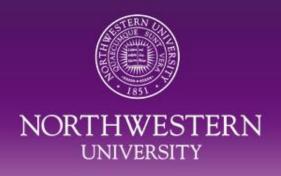

#### Foreign Vendors - Individuals

- Never for services services must be paid through Payroll
- Awards must be paid through Payroll
- http://www.northwestern.edu/hr/policies-forms/forms/foreignnationals/PrizeAward.pdf
- http://www.northwestern.edu/hr/policies-forms/forms/foreignnationals/CSFpacket.pdf

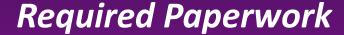

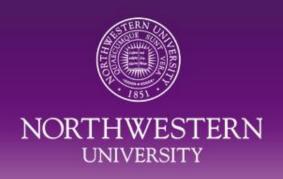

- Individual/Sole Proprietor
  - -W-9
  - –Independent ContractorQuestionnaire
  - —Conflict of Interest

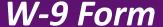

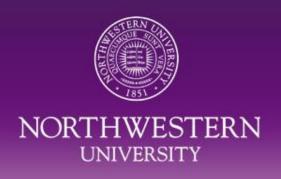

Only for U.S. persons

 Used to obtain correct taxpayer identification number

Must be signed and dated

 We require a W-9 that has been signed within the last 12 months to insure up-to-date information

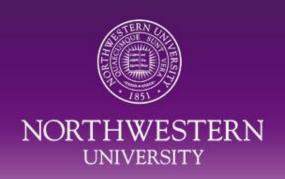

## Independent Contractor Questionnaire

 Form provides information to help HR determine whether individual is independent contractor or whether employer/employee relationship exists

Required with all independent contractor vendor code requests

Scan along with W-9 form and attach to vendor request

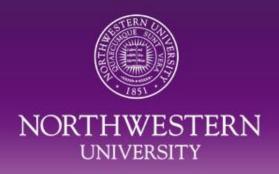

#### Conflict of Interest Form

- Conflict of Interest form to be included with new vendor code requests
  - Individual/Sole Proprietor
  - Corporation, Partnership, Attorney

# —Do not give this form to the vendor!

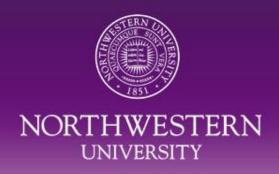

#### Who signs the COI?

- Individual submitting the form via the NUPortal
  - Data entry person
- Individual (s) who selected or directed the vendor to be added to NUFinancials
  - The person who made the decision to use the vendor
    - ▶ P.I.
    - Faculty
    - Graduate Student
    - You, the department person

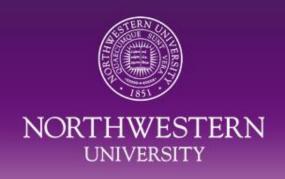

#### Who answers the COI questions?

- The person who selected the vendor is the person who attests to their relationship with the vendor
  - If this is an award decided upon by a committee, have one person from the group sign and attest to their relationship with the payee

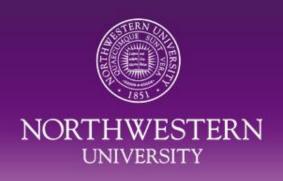

## What happens if there is a Conflict of Interest?

 Transaction Processing Supervisor will review form & make sure that the COI manager has signed the form.

 Email about the COI will be sent to the employee, the school/unit's administration (level 3 or higher), the Controller, Purchasing Resource Services Director and a Human Resources (HR) representative.

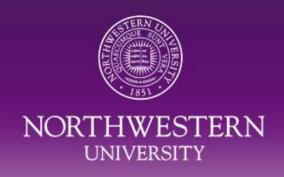

### FSM Conflict of Interest

For all Feinberg faculty, the appropriate academic supervisor (or Vendor Conflict of Interest (VCOI)
 Manager) is Dr. Robert M. Rosa, Vice Dean for Regulatory Affairs. In other words, if a conflict is noted by a faculty member who selected or directed that a vendor be added to the vendor database, Dr. Rosa's signature would be the third signature required on the form for faculty members.

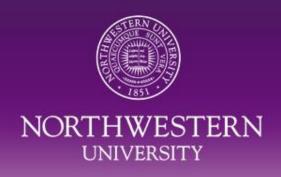

### **NU Conflict of Interest Policy**

Found on NU web pages

Conflict of Interest Office

http://www.northwestern.edu/hr/policies/conflict.pdf

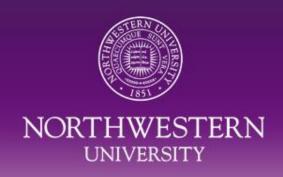

### Corporation, Partnership/Attorney

Company

• W-9

-FEIN

COI

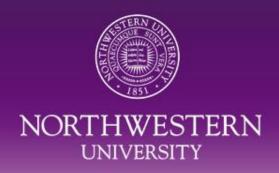

#### **Refund or Reimbursement**

- Refund
  - Return of overpayment
- Reimbursement
  - Travel
  - Hotel
  - Meals

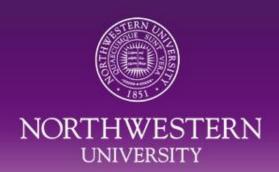

## **PAYMENTS FOR AWARDS**

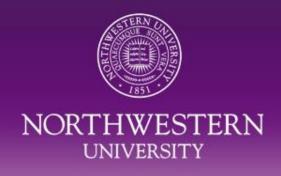

#### What kind of award is this?

- PRIZE = achievement, merit or contest winner
  - Paid through Accounts Payable
  - Taxable
  - 1099 issued for \$600 and greater
- SCHOLARSHIP = aid for studying, training or research
  - Paid through Payroll
  - Reportable by individual
  - No W-2 issued

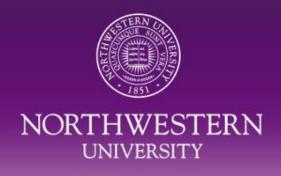

#### Payroll or Accounts Payable?

- Is the individual a non-resident for tax purposes?
  - Must be paid through Payroll
- Has the individual been paid through Payroll in the past?
  - Paid more than 12 months ago?
    - Pay through Accounts Payable with vendor code
  - Paid less than 12 months ago?
    - Pay through Payroll\*
    - \*If the individual only received/receives a scholarship/fellowship then the award can be paid through Accounts Payable

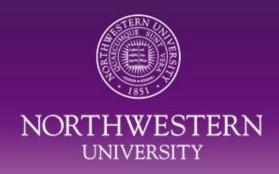

#### **Decisions to make**

- Aid for studying, training, research
  - Reimbursement of travel expenses?
    - No pre-payment
    - Paid through Expenses Module if payroll presence
    - Paid through AP via Visitor's Expense report if no payroll presence
    - Receipts are required

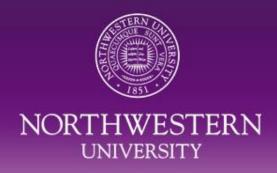

#### Decisions to make (cont'd.)

- Aid for studying, training, research
  - Flat \$ amount to help with future expenses?
    - Paid through Payroll
    - Scholarship
    - Reportable on Income Tax
    - No W-2 issued

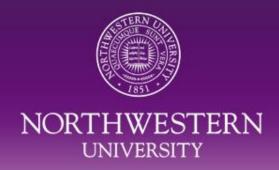

### Decisions to make (cont'd.)

- Accomplishment
  - Paid through Payroll or AP
    - Taxable
    - Reportable

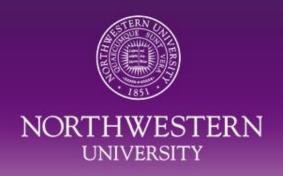

# How to Pay an Award to Individual Currently on Payroll

- Additional/Special Pay form
  - ▶ If individual has a current payroll appointment
  - ▶ If individual does not have a current payroll appointment but paid through Payroll less than 12 months ago

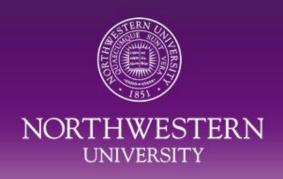

### Why do I need a vendor code?

A vendor code is necessary in order to pay an individual an award through Accounts Payable

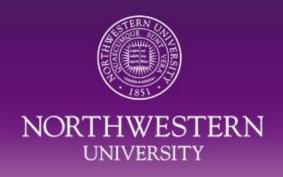

### Steps to Requesting a Vendor Code

- Check to see if awardee currently paid through Payroll
- Check to see if vendor code is already on NUFinancials
- Request a new vendor through the NUPortal
  - Choose "Request a New Vendor"
  - Choose "Individual/Sole Proprietor"

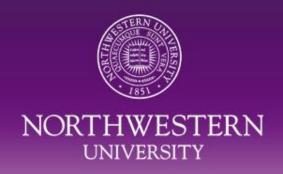

### How to Pay an Award to a Non-Employee

- Forms needed:
  - W-9
  - Independent Contract Questionnaire
    - Only complete the first page of the form
  - Conflict of Interest Form
  - Check that no vendor code exists
  - Request new vendor through NUPortal

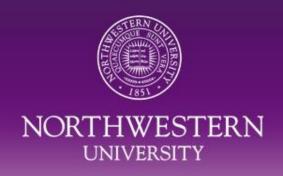

### Paperwork to send to Accounts Payable

Process Online Voucher

Attach a Contracted Services Form

- ▶ If no Contracted Services form, a letter from department chair stating that the individual is receiving an award
  - No emails, a formal letter with signature

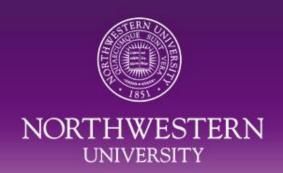

### **RESOURCES AND HELP**

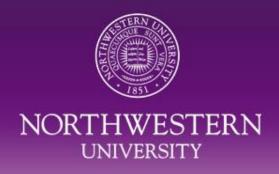

#### Resources

- Policies
- COGNOS Reports
- Business Process Maps
- Payroll Department
  - -1-7362
- TST
  - **1-4S0S**
  - **847-491-4707**

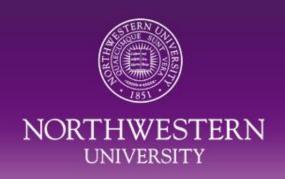

### Purchasing and Payments Methods Quick Reference

The Financial Operations website has been updated to include the "Purchasing and Payments Methods Quick Reference". This guide, which can be found at

http://www.northwestern.edu/financial-operations/policiesprocedures/purchasing/PurchasingandPaymentMethodsQuickR eference.pdf, provides information on the policies and procedures for paying awards to individuals (including vendors (non-employees), faculty/staff, and students).

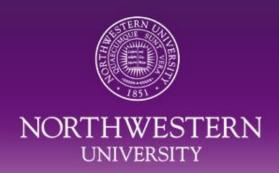

# Purchasing and Payments Methods Quick Reference

| INDEX Paying Companies/Departments Paying reople                                                | Processed                                            | Purchasing and Payment Methods Quick Reference  Processed Processed through NUFinancials and paid through Accounts Payable  By a Dept. |                                                      |                           |                                                                                   |                                                       |                                                                                                    |                                                                                 |                                                                                                    | Processed through Payroll         |                               |                                |                                                             |
|-------------------------------------------------------------------------------------------------|------------------------------------------------------|----------------------------------------------------------------------------------------------------|------------------------------------------------------|---------------------------|-----------------------------------------------------------------------------------|-------------------------------------------------------|----------------------------------------------------------------------------------------------------|---------------------------------------------------------------------------------|----------------------------------------------------------------------------------------------------|-----------------------------------|-------------------------------|--------------------------------|-------------------------------------------------------------|
| Advances Awards & Prizes Employee Independent                                                   | ontact the<br>department,<br>provide chart<br>string | external g<br>services st                                                                                                    | chases of<br>goods and<br>tart with a<br>requisition | Other procurement methods |                                                                                   |                                                       |                                                                                                    |                                                                                 |                                                                                                    | Pay for<br>hours<br>worked<br>via | Additional Pay<br>Special Pay | Other<br>Pos.<br>Appt.<br>Form | Payment<br>Packet for<br>Non-<br>Resident                   |
| Contractors  Honoraria Reimbursements Research Subject Fees Royalty Payments Paying Students    |                                                      | iBuyNU<br>Requisition                                                                                                    | Purchase<br>Order (PO)<br>Requisition                | Blanket PO<br>Requisition | On-Line Voucher: Direct Payment Request - only services or Visitor Expense Report | On-Line<br>Voucher:<br>Contracted<br>Services<br>Form | Petty Cash<br>Reimburse<br>for use of<br>Personal<br>Funds  *Personal<br>funds cannot<br>be used for<br>research<br>subject fee | Expense<br>Module:<br>Reimburse<br>for use of<br>Personal<br>Funds,<br>Advances | Procurement<br>Card:<br>overseen by<br>the dept. or<br>Acctg<br>Services<br>(subject to<br>department/<br>unit-specific<br>transaction | Kronos                            |                               |                                | Indep.<br>Contractor,<br>Royalties,<br>Prizes and<br>Awards |
| Note: The headings in the left column provide policy guidance. The Xs link to processing steps. |                                                      |                                                                                                    |                                                      |                           |                                                                                   |                                                       | payments.                                                                                                    |                                                                                 | limits)                                                                                                    |                                   |                               |                                |                                                             |
| Awards & Prizes - Departmental:<br>Non-Exempt Employees                                         |                                                      |                                                                                                    |                                                      |                           |                                                                                   |                                                       |                                                                                                    |                                                                                 |                                                                                                    | <u>x</u>                          |                               |                                |                                                             |
| Awards & Prizes – Non-Employee,<br>Non-Resident:                                                |                                                      |                                                                                                    |                                                      |                           |                                                                                   |                                                       |                                                                                                    |                                                                                 |                                                                                                    |                                   |                               |                                | <u>x</u>                                                    |
| Awards & Prizes – Non-Employee,<br>Resident:                                                    |                                                      |                                                                                                    |                                                      |                           |                                                                                   | <u>x</u>                                              |                                                                                                    |                                                                                 |                                                                                                    |                                   |                               |                                | 45                                                          |

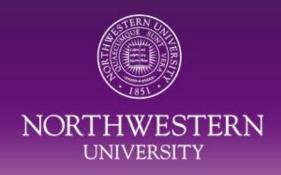

#### **Additional Information**

Accounting Services has updated our website

New portlet for vendor requests

- Payroll Foreign Process
  - Addition of ICQ form to requests
    - Chris Tondini
    - Angie Gwinn

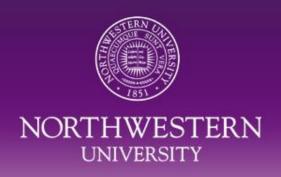

#### **For More Information**

Call the Transaction Support Team Help Line
 @ 847-491-4707

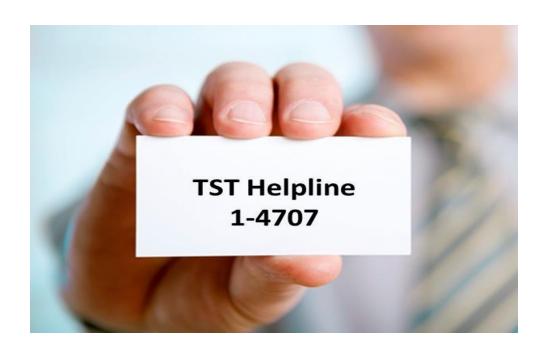

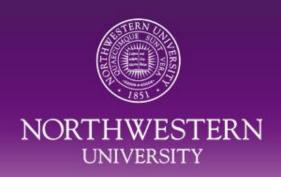

### Questions?

#### <u>Presenter</u>

Elizabeth D. Gladic
Supervisor, Transaction Processing
Accounting Services
e-gladic@northwestern.edu
847-491-5338

#### <u>General</u>

847.491.5337 (1-5337)

accounting@northwestern.edu

http://www.northwestern.edu/financial-operations/controller/accounting-services/index.html